## SAP ABAP table GRPCSETTINGNAME {Setting Name}

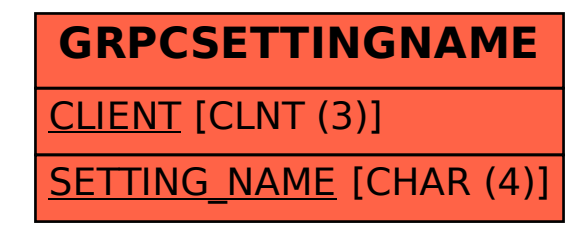